## SINGAPORE **Student Learning**<br>Space

## How to navigate the new SLS Homepage

 $\bullet$ 

Teacher Edition

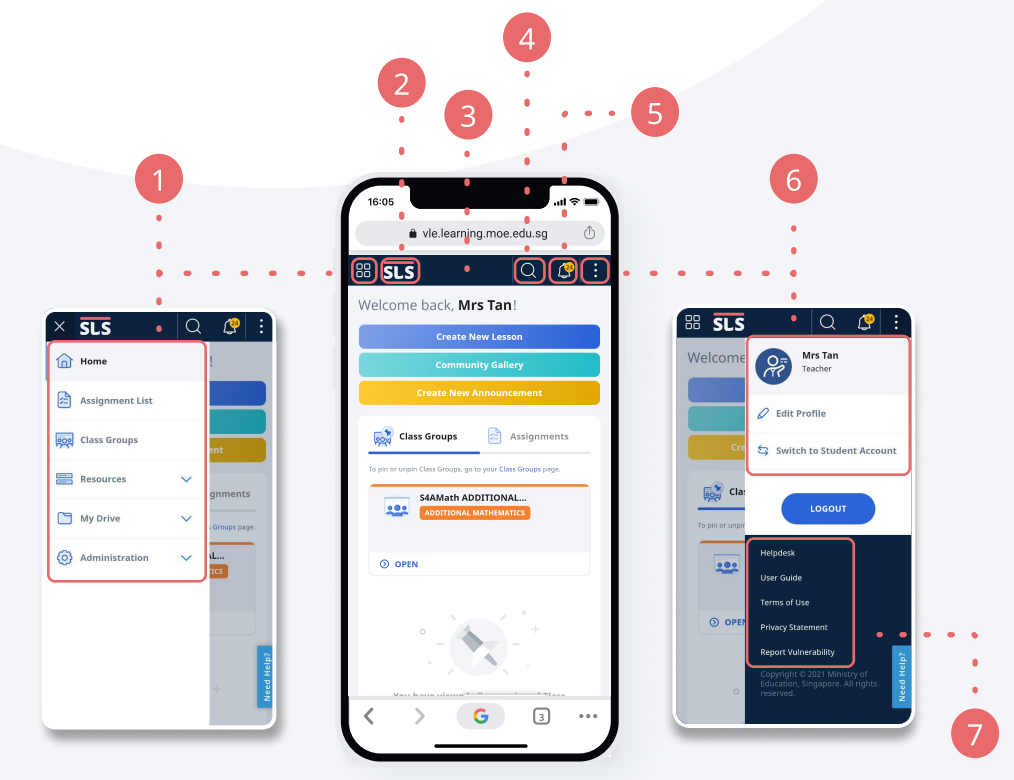

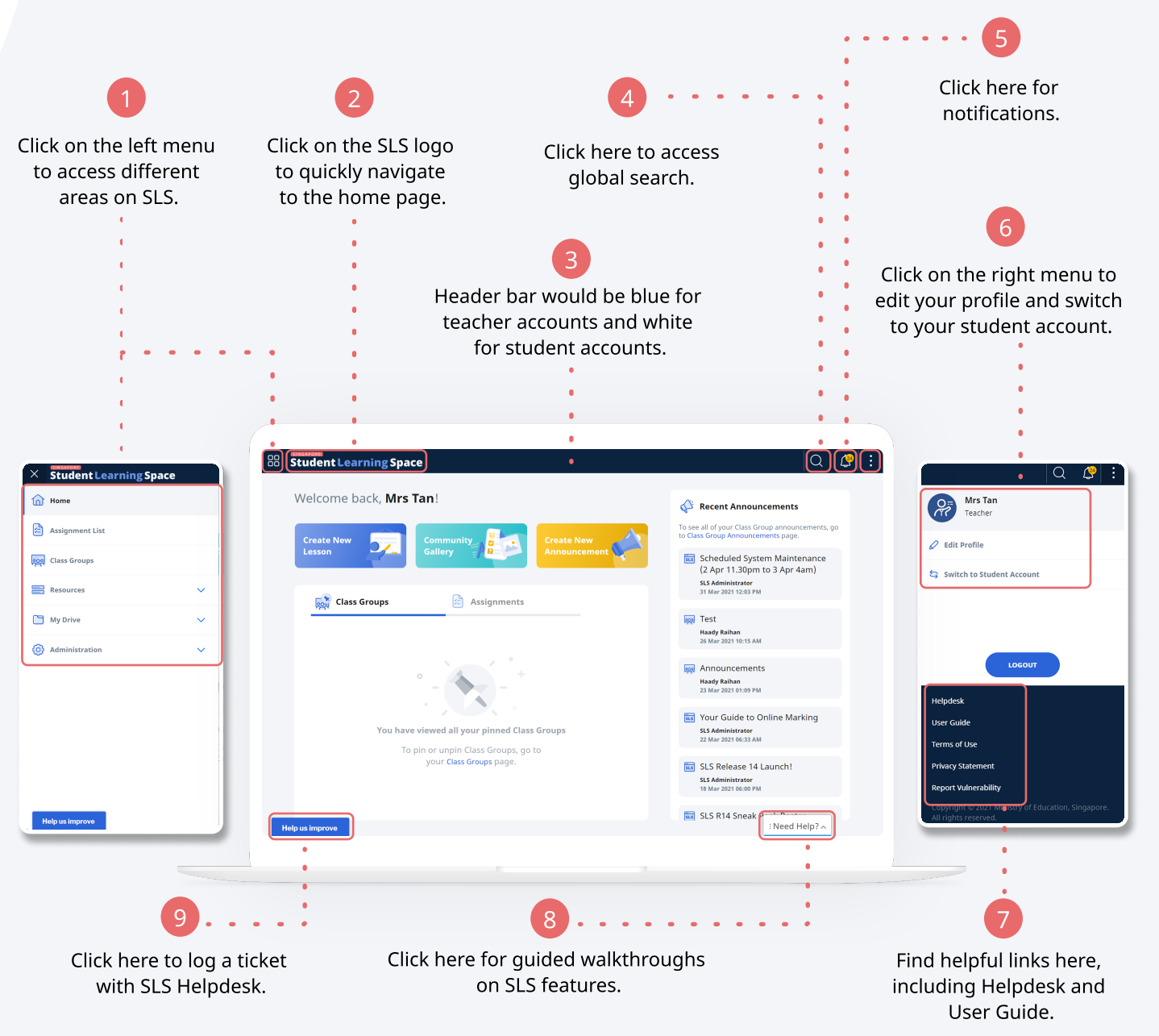

Mobile Browser Desktop Browser

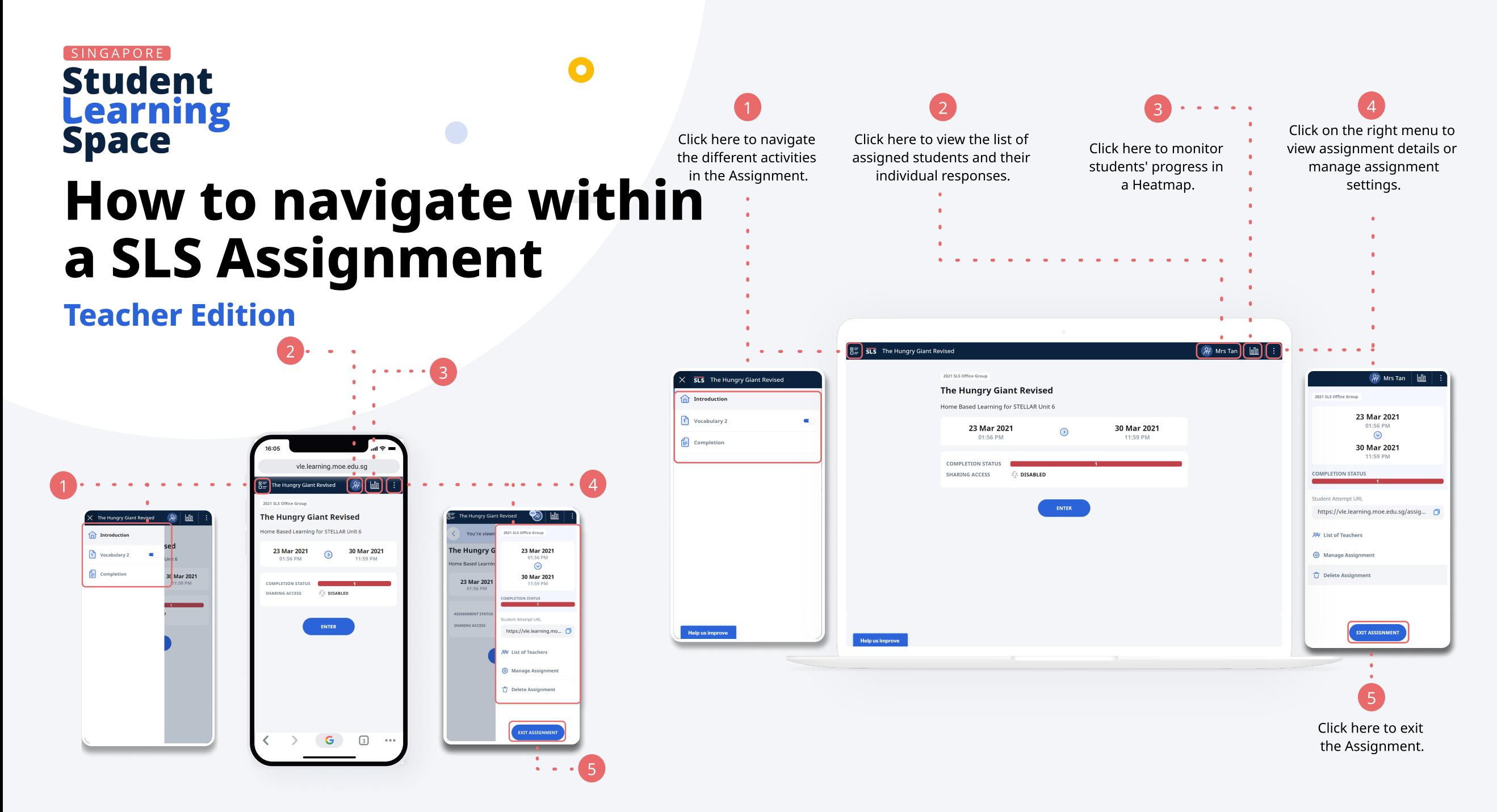

Mobile Browser **Desktop Browser**